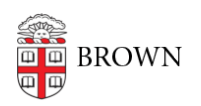

[Knowledgebase](https://ithelp.brown.edu/kb) > [Teaching Learning and Research](https://ithelp.brown.edu/kb/teaching-learning-and-research) > [Banner](https://ithelp.brown.edu/kb/banner) > [Course Evaluation Timeline](https://ithelp.brown.edu/kb/articles/course-evaluation-timeline)

## Course Evaluation Timeline

Stephanie Obodda - 2017-06-23 - [Comments \(0\)](#page--1-0) - [Banner](https://ithelp.brown.edu/kb/banner)

- **Shortly after shopping period:** Evaluations are configurable. Within the next 6-8 weeks, the person configuring the evaluations (usually, the department manager or coordinator) can use the Course Evaluation Manager link in Banner to:
	- $\circ$  choose which form is used for the evaluation (by default, it will be the base form, which depends on the type of department)
	- add additional instructors or TAs to the evaluation
- **The week before reading period**: Evaluations are opened for students.
- **Last day faculty can enter grades:** Evaluations are closed for students.
- **Approx. two days after grades are due:** Faculty and TAs can [view their](https://ithelp.brown.edu/kb/articles/1041) [evaluations](https://ithelp.brown.edu/kb/articles/1041).

Related Content

• [View Your Course Evaluations](https://ithelp.brown.edu/kb/articles/view-your-course-evaluations)